# Einführung in die **Computerlinguistik**

Syntax: Merkmalsstrukturen

WS 2011/2012

#### Manfred Pinkal

Vorlesung "Einführung in die CL" 2011/2012 © M. Pinkal UdS Computerlinguistik

## Einige grammatische Merkmale

- Bei Substantiven:
	- Numerus, Genus, Kasus
- Bei Adjektiven:
	- Numerus, Genus, Kasus, Steigerungsform
- Bei Pronomen:
	- Numerus, Genus, Kasus, Person
- Bei Verben:
	- Numerus, Person
	- Tempus
	- Modus (Indikativ, Konjunktiv, Imperativ)
	- Genus verbi (engl. "voice": Aktiv, Passiv)

Vorlesung "Einführung in die CL" 2011/2012 © M. Pinkal UdS Computerlinguistik

# Status von Merkmalen

Grammatische Merkmale

entstanden sind, uns gehören, und von BMW schon freigegeben waren. Außerdem vermitteln sie besser

• Wie finden Sie die angehängten Bilder? Das sind Fotos, die im Rahmen des TALK-Projektes

den Bezug zur Forschung.

- Inhärente Merkmale (Genus beim Substantiv)
- Unabhängige Merkmale (Numerus beim Substantiv, Tempus beim Verb)
- Abhängige Merkmale

#### Merkmalsabhängigkeiten:

- Grammatische Merkmale von Ausdrücken in der syntaktischen Struktur hängen in systematischer Weise voneinander ab.
- Die grundlegenden Typen solcher Beziehungen sind
	- Kongruenz und
	- Rektion oder Subkategorisierung

### Kongruenz

- Kongruenz ist die Übereinstimmung von zwei oder mehreren Ausdrücken in Genus, Numerus, Kasus, Person, ...
	- Nominalkongruenz innerhalb der NP zwischen Artikel, Nomen, Adjektiv, Relativpronomen: *die[pl] angehängten[pl] Bilder[pl]*
	- Subjekt-Verb-Kongruenz: sie*[pl] vermitteln[pl]*
	- Pronominalkongruenz zwischen einem "anaphorischen" Pronomen und der NP, auf die er sich bezieht

Fotos*[pl] ... sie[pl]*

### Subkategorisierung/ Rektion

- Von Rektion oder Subkategorisierung spricht man, wenn ein lexikalischer Kopf Argumente mit bestimmten grammatischen Eigenschaften verlangt. Subkategorisierung/ Rektion von
- Verben
	- *Sie vermitteln den Bezug [NP im Akkusativ]*
	- *Die Bilder gefallen dem Betrachter [NP im Dativ]*
	- *Sie erinnern uns [NP im Akkusativ] an den Urlaub [PP mit Akkusativ]*
- Präpositionen
	- *um das Haus*
	- *bei dem Haus*
	- *wegen des Hauses*
- Adjektive
	- *an computerlinguistischen Fragestellungen interessiert*
	- *seinen Freunden verpflichtet*

Vorlesung "Einführung in die CL" 2011/2012 © M. Pinkal UdS Computerlinguistik

Vorlesung "Einführung in die CL" 2011/2012 © M. Pinkal UdS Computerlinguistik

#### Grammatische Merkmale in der CFG

• Beispielgrammatik 1: Ohne Merkmalsinformation

 $S \rightarrow NP VP$   $VP \rightarrow VT NP$  $VP \rightarrow VI$   $NP \rightarrow DFTN$ *VI* ! *schläft | arbeitet VT* ! *kennt | studiert N* ! *Student | Studentin | Studenten | Studentinnen | Fach DET* ! *der | die | das | den*

- Nicht-Berücksichtigung von Kongruenz und Rektion führt zu massiver Übergenerierung:
	- *die Studenten arbeitet*
	- *der Student kennt der Student*
- Wie können Merkmale und Merkmalsabhängigkeiten in der CFG modelliert werden?

Vorlesung "Einführung in die CL" 2011/2012 © M. Pinkal UdS Computerlinguistik

#### Versuch: Verfeinerung der Kategorien

• Beispielgrammatik 2: Merkmalsinformation in Kategoriensymbole integriert

 $S \rightarrow NP$ SaNom VPSa  $S \rightarrow NP$ PlNom VPPl VPSg ! VISg VPPl ! VIPl  $VPSq \rightarrow VTSq$  NPAkk  $VPPI \rightarrow VTPI$  NPAkk NPSgNom→ DETSgNomM NSgNomM NPSgNom→ DETSgNomF NSgNomF  $NPPINom \rightarrow$  DETPINom NPINom

- DETSgNomM → *der* DETSgNomF → *die*
- NSgNomM → Student **NSgNomF** → Studentin.
- ... ... ... ... ... ... ... ...
- Nachteile:
	- Regularitäten können nicht ausgedrückt werden
	- Das Regelsystem wird aufgebläht (2 Numeri x 3 Genera x 4 Kasus x 3 Personen x ...)
- Vorlesung "Einführung in die CL" 2011/2012 © M. Pinkal UdS Computerlinguistik

#### Merkmalsstrukturen und CFG

- Eine Merkmalsstruktur ist eine Menge von "Attribut-Wert-Paaren": Die Merkmalsstruktur des NP-Knotens im Beispiel hat drei Merkmale, das erste Merkmal *[num pl]* besteht aus dem Attribut *"num"* und dem atomaren Wert *"pl".*
- Die Symbole der CFG sind komplex: Paar aus Kategorien-/Terminalsymbol und Merkmalsstruktur.

Integration von Merkmalsstrukturen in die CFG, 1. Versuch:

- Erzeugungsregeln enthalten statt einfacher Symbole komplexe Symbole.
- Ableitung erfolgt wie bisher.
- Problem: Die Regelzahl wird nicht reduziert. Regularitäten sind besser erkennbar, werden aber nicht genutzt.

Vorlesung "Einführung in die CL" 2011/2012 © M. Pinkal UdS Computerlinguistik

### Explizite Kodierung von Merkmalen

Beispielgrammatik 3: Direkte Erzeugung von Merkmalsstrukturen

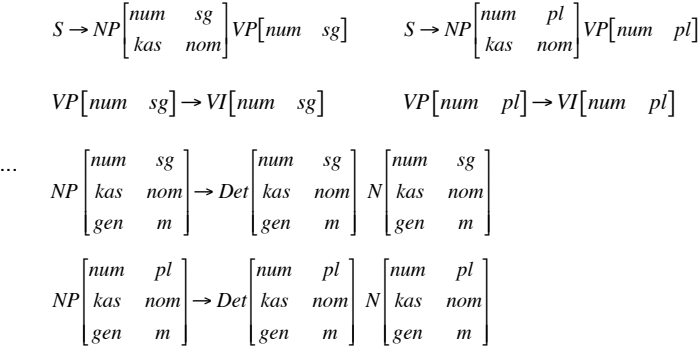

Vorlesung "Einführung in die CL" 2011/2012 © M. Pinkal UdS Computerlinguistik

#### Explizite Kodierung von Merkmalen

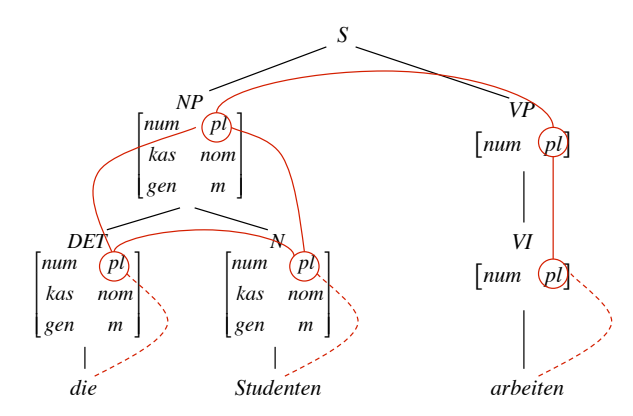

#### **Merkmalsconstraints**

- Merkmalsstrukturen erlauben die Formulierung von Bedingungen/ Einschränkungen/ Constraints, z.B. Beispiel: "Numerus von NP und Numerus von VP sind identisch"
- Die Regeln der Grammatik sind zweiteilig:
	- Ersetzungsregel, wie üblich über Kategorien und lexikalische Ausdrücke formuliert
	- eine Menge von Constraints über Merkmalsstrukturen
- Beispiel:

```
S \rightarrow NP VPNumerus der NP ist gleich Numerus der VP 
Kasus der NP ist Nominativ
```

```
Notation: 
      S \rightarrow NP VP\langle NP \text{ num} \rangle = \langle VP \text{ num} \rangle<NP kas> = nom
```
## CFG mit Merkmalsconstraints, Beispiel

#### Beispielgrammatik 4: Ersetzungsregeln + einfache Merkmalsconstraints

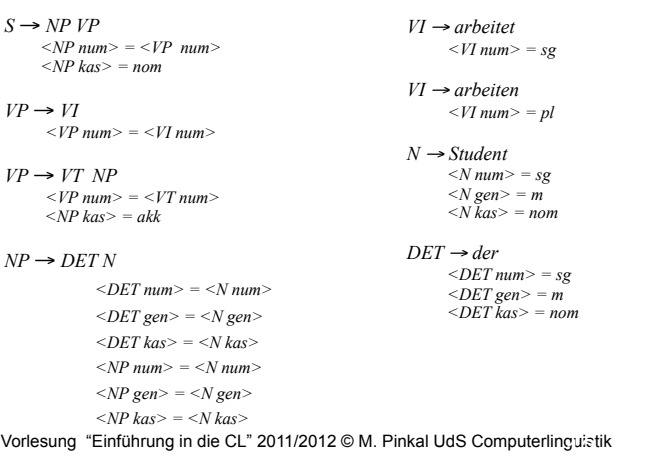

#### Anwendung von Merkmalsconstraints, Variante 1

- Schritt 1: Generiere mit den Ersetzungsregeln Ableitungsbäume mit beliebig gewählten Merkmalsstrukturen für nicht-terminale Kategorien.
- Schritt 2: Teste, ob (1) die Merkmale an den präterminalen Knoten zu den Lexikoneinträgen passen, und ob (2) alle durch Regeln eingeführte Constraints erfüllt sind.
	- Der Constraint *<NP num> = <VP num>* ist erfüllt, wenn *<NP num>= sg* und *<NP num>= sg*  oder wenn *<NP num>= pl* und *<VP num>= pl*
- Kommentar: Regeln werden kompakt repräsentiert, das Verfahren ist jedoch extrem ineffizient.

Vorlesung "Einführung in die CL" 2011/2012 © M. Pinkal UdS Computerlinguistik (Superlinguistik Luden and March<br>Teilen von die Claristik (Superlinguistik Luden and Marchen and Marchen and Marchen and Marchen and Marchen an

#### Anwendung von Merkmalsconstraints, Variante 2

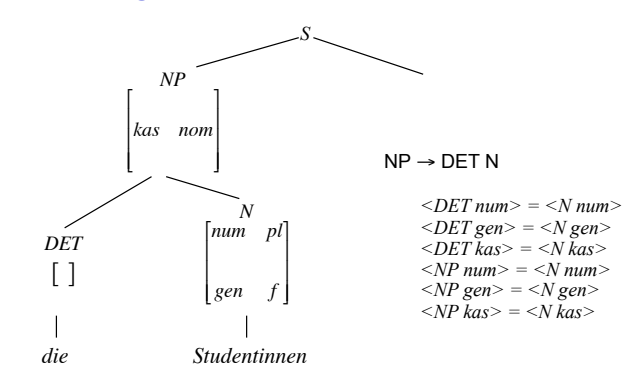

#### Die Anwendung von Merkmalsconstraints

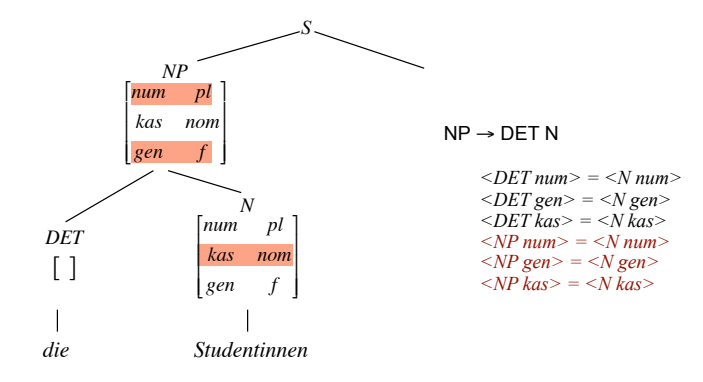

#### Die Anwendung von Merkmalsconstraints

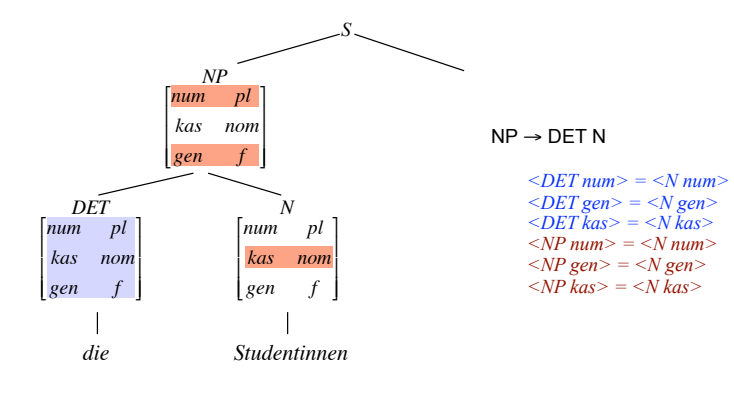

#### Anwendung von Merkmalsconstraints, Variante 2

- Schritt 1: Erzeuge mit den Ersetzungsregeln der Grammatik einen kompletten Ableitungsbaum; die Constraints der verwendeten Regeln werden aufgesammelt.
- Schritt 2: Annotiere (prä-)terminale Symbole mit der im Lexikon vorhandenen sicheren Merkmalsinformation.
- Schritt 3: Wende Constraints an, um (1) die Konsistenz der vorhandenen Merkmalsinformation zu testen, und (2) um nicht vorhandene Merkmalsinformation aufzufüllen.

Vorlesung "Einführung in die CL" 2011/2012 © M. Pinkal UdS Computerlinguistik

Vorlesung "Einführung in die CL" 2011/2012 © M. Pinkal UdS Computerlinguistik لاتات Vorlesung "Einführung in die CL" 2011/2012

#### Anwendung von Merkmalsconstraints, Variante 2

- Wir arbeiten mit partiell definierten Merkmalsstrukturen.
- Merkmalsgleichungen werden neu interpretiert: Sie sind nicht (nur) Identitätstests, sondern Anweisungen zur Ausführung einer Operation.
- Beispiel: *<DET num> = <N num>* ist zu lesen als: Wenn *<DET num>*und *<N num>* identisch: Akzeptiere Wenn *<DET num>* offen, setze *<DET num> := <N num>* und akzeptiere Wenn *<N num>* offen, setze *<N num> := <DET num>* und akzeptiere Wenn  $\leq$ DET num $\geq$   $\neq$   $\leq$ N num $\geq$  : Fehlschlag!

#### Unifikation

- Wir schreiben  $A \sqcup B$  für "A unifiziert mit B", und notieren undefinierte Merkmale mit  $\top$ , Fehlschlag mit  $\bot$ .
- Unifikation ist definiert durch:

 $au = au$  =  $Tu = a$  $a \sqcup b = \bot$ . falls  $a \neq b$ 

• Der Effekt des Constraints  $\langle DEF \rangle = \langle N \rangle$  num  $>$  lässt sich auf diese Weise einfach beschreiben:

 $\langle$ *OET num> :=*  $\langle$ *DET num>*  $\cup$  $\langle$ *N num>*  $\langle N \text{ num} \rangle := \langle \text{DET num} \rangle / \langle N \text{ num} \rangle$ 

#### **Unifikation**

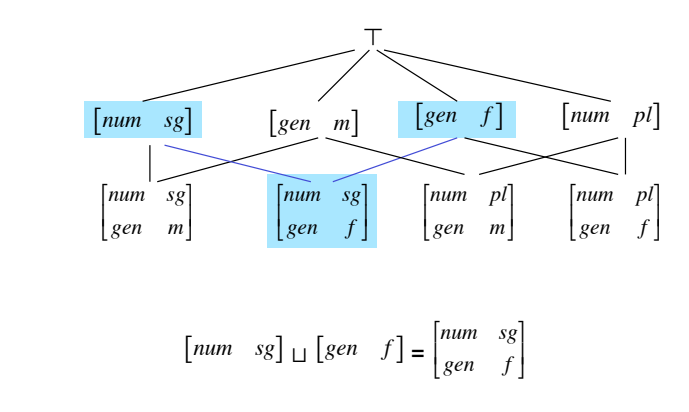

#### Unifikation

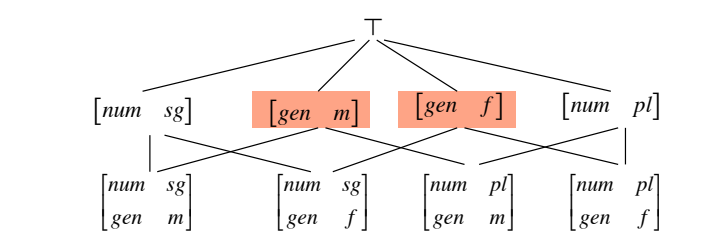

 $[gen \space m] \sqcup [gen \space f] = \perp$ 

Vorlesung "Einführung in die CL" 2011/2012 © M. Pinkal UdS Computerling;ıistik

Vorlesung "Einführung in die CL" 2011/2012 © M. Pinkal UdS Computerlinguistik ! ! gustil<br>.

Unifikation

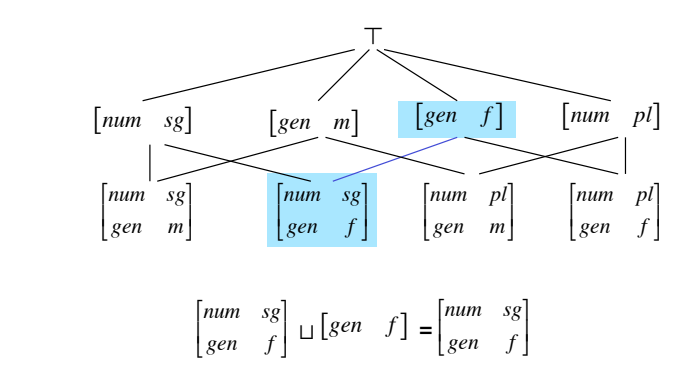

## Die CFG mit Merkmalsconstraints

#### Beispielgrammatik 4: Ersetzungsregeln + einfache Merkmalsconstraints

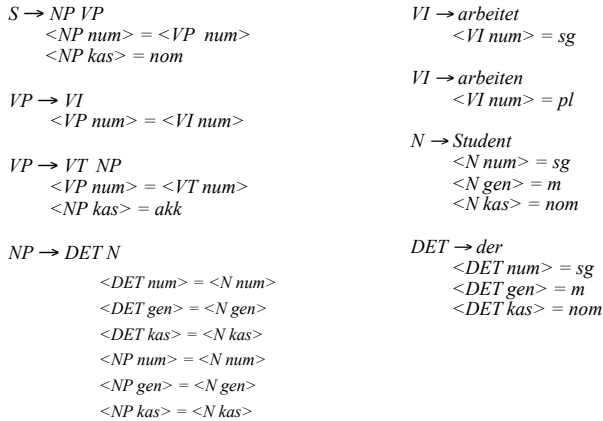

Vorlesung "Einführung in die CL" 2011/2012 © M. Pinkal UdS Computerlinguistik *<NP kas> = <N kas>*  \*\$#

#### Merkmalstrukturen: Erste Erweiterung

Constraints lassen sich eleganter formulieren, wenn wir gleichzeitig auf Mengen von Merkmalen Bezug nehmen können. Wir erlauben komplexe Merkmalsstrukturen, in denen Attribute nicht nur atomare Werte, sondern auch Merkmalsstrukturen als Werte haben können. Beispiel:

$$
\begin{bmatrix} num & pl \\ as & nom \\ gen & m \end{bmatrix}
$$

"agr" für englisch "agreement" (Kongruenz) nimmt als Wert eine Merkmalsstruktur, die die Kongruenzmerkmale spezifiziert. !

Statt der Aufzählung einzelner Kongruenzmerkmale in der NP-Regel können wir formulieren

Kongruenzmerkmale von DET = Kongruenzmerkmale von N Kongruenzmerkmale von NP = Kongruenzmerkmale von N

Vorlesung "Einführung in die CL" 2011/2012 © M. Pinkal UdS Computerlinguistik

#### **Beispiel**

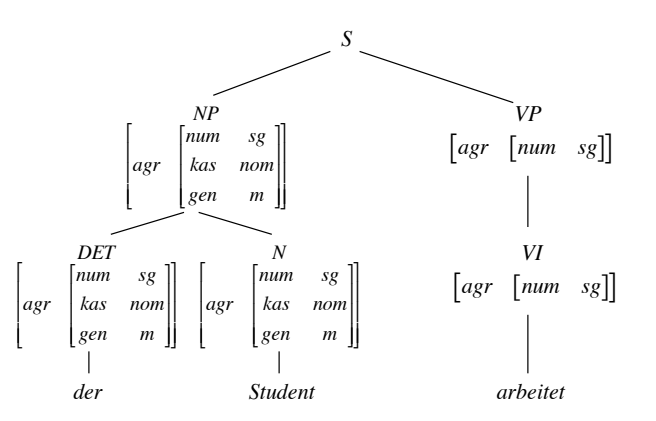

Vorlesung "Einführung in die CL" 2011/2012 © M. Pinkal UdS Computerlinguistik

#### Berechnung von A<sub>LI</sub>B

- Wie berechnet sich das Resultat der Unifikation aus A und B?
- Fall 1: Beide Seiten sind atomar:
	- $-$  a  $\sqcup$  a = a
	- $-$  a  $\Box$ b =  $\bot$ , wenn a  $\neq$ b
- Fall 2: Eine Seite ist atomar, die andere komplexe Merkmalsstruktur
	- $-$  a  $\mathsf{u}$ F =  $\mathsf{u}$
- Fall 3: Beide Seiten sind komplexe Merkmalstrukturen:
	- $-$  F $\sqcup$ G = H, wobei die Attribute von H Attribute die Vereinigung der Attribute von F und G sind.
	- Der Wert für jedes Attribut f in H ist
		- der Wert von f in F (G), wenn f nur in F (G) instantiiert ist
		- ALIB, wenn A und B die Werte von f in F bzw. G sind.

#### Was sind Merkmalsstrukturen eigentlich?

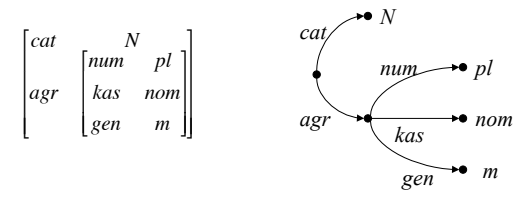

Eine Sicht auf Merkmalsstrukturen: (Partielle) Funktionen

Eine andere Sicht: Merkmalstrukturen sind als gerichtete (azyklische) Graphen mit Kanteninschriften darstellbar (in dem einfachen Fall, den wir hier betrachten: Bäume)

Die Kanteninschriften sind Attribut-Label. Die Blätter sind mit atomaren Werten beschriftet.

#### Merkmalspfade

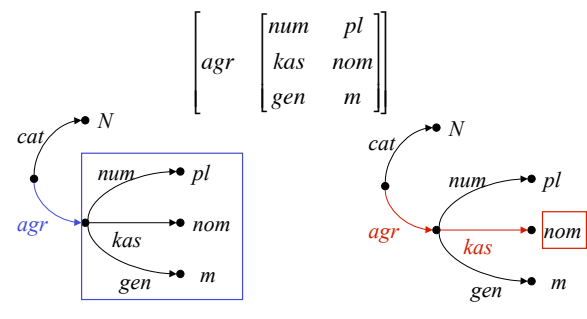

Folgen wie *<N agr>* bzw. *<N agr kas>* , die in mit Grammatikregeln assoziierten Merkmalsconstraints vorkommen, spezifizieren eindeutig eine Position in den beteiligten Merkmalsstrukturen/ Merkmalsgraphen: Kategoriensymbol + "Merkmalspfad"

Sie bezeichnen den atomaren Wert oder den komplexen Graphen, der sich unter dieser Position befindet.

Vorlesung "Einführung in die CL" 2011/2012 © M. Pinkal UdS Computerlinguistik

### Beispielgrammatik 5: Komplexe Merkmale

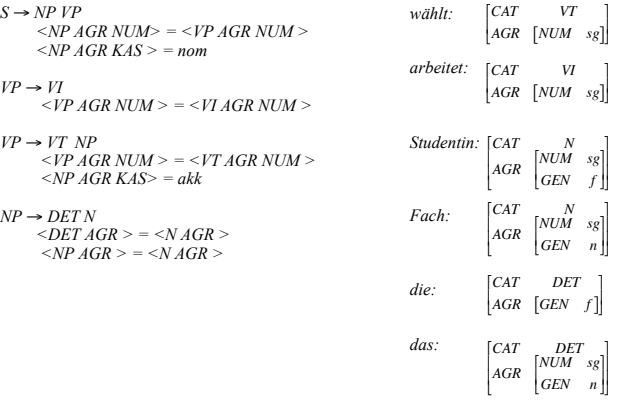

Vorlesung "Einführung in die CL" 2011/2012 © M. Pinkal UdS Computerlinguistik !

#### Anmerkungen zu Grammatik 5

- In der Grammatik 5 auf der folgenden Folie sind mehrere Neuerungen enthalten, die das Schreiben der Grammatik vereinfachen
	- Komplexe Merkmalsstrukturen mit dem Kongruenz-/Agreement-Merkmal "agr".
	- Lexikoneinträge, bestehend aus einem Wort (Terminalsymbol) und einer Merkmalsstruktur.
	- Es gibt keine expliziten Erzeugungsregeln, die präterminale ! Symbole/ lexikalische Kategorien in Terminalsymbole/ Wörter überführen. In einer Ableitung kann für eine lexikalische Kategorie *X* jedes Wort aus dem Lexikon eingesetzt werden, dessen Merkmalsstruktur für das Attribut *cat* den Wert *X* besitzt.

#### Kopfmerkmale

- Bestimmte Merkmale vererben sich "entlang der Kopflinie".
- Insbesondere teilt die Phrase diese Merkmale mit ihrem lexikalischen Kopf,
	- zum Beispiel die Kongruenzmerkmale (*AGR*),
	- aber auch andere Merkmale, zum Beispiel die "Verbform"(*VFORM*): Infinitivkonstruktionen enthalten Infinitive, finite Verbphrasen finite (flektierte) Verben, etc.
- Um die Regularität in der Grammatik ausdrücken, führen wir als zusätzliches Attribut *HEAD* ein (unter dem die "Kopfmerkmale" aufgeführt werden.

#### Beispielgrammatik 6: Kopfmerkmale

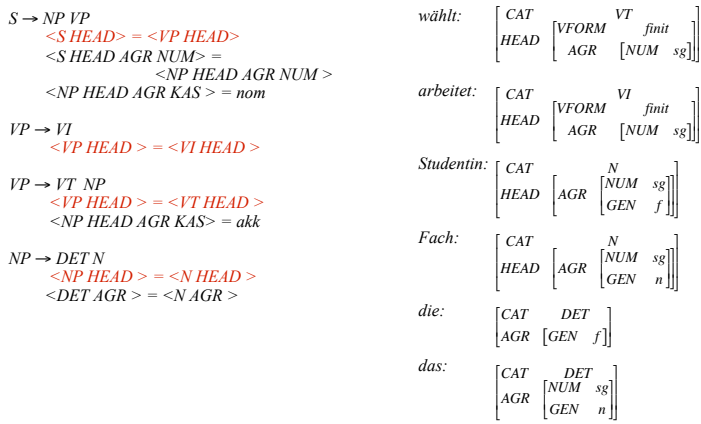

Vorlesung "Einführung in die CL" 2011/2012 © M. Pinkal UdS Computerlinguistik

#### Subkategorisierung

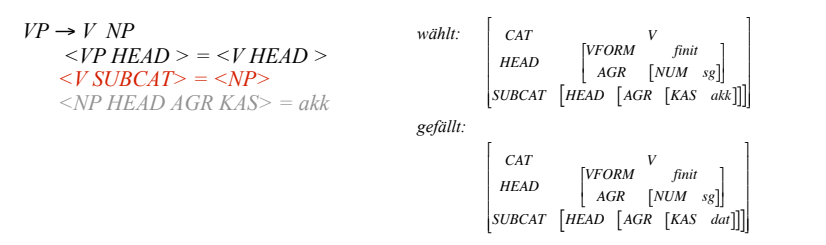

- Die obige Regel beschreibt alle "V NP"-Konstruktionen.
- Wir identifizieren per Pfadgleichung die komplette Merkmalsstruktur der Objekt-NP mit dem SUBCAT-Merkmal des Verbs. Die spezifische Kasusanforderung einzelner Verben steht im Lexikon.
- Die übliche Modellierung der Subkategorisierung in Grammatik-Formalismen ist noch allgemeiner und eleganter: beliebig viele Ergänzungen von beliebiger Kategorie.

Vorlesung "Einführung in die CL" 2011/2012 © M. Pinkal UdS Computerlinguistik

#### Subkategorisierung

- Transitive und intransitive Verben gehören in unserer Beispielgrammatik zu verschiedenen Kategorien. Konsequenterweise müssten auch für ditransitive Verben (*geben*), Verben mit Dativobjekt (*gefallen*), Verben mit Präpositionalem Objekt (*warten auf*), Verben mit *zu*-Infinitiv (*versuchen*) unterschiedliche Kategorien vorgesehen werden. Ebenso für Präsuppositionen, Adjektive, Substantive, die unterschiedliche Argumente nehmen.
- Eleganter ist die Lösung, die Subkategorisierungseigenschaften durch ein Merkmal auszudrücken (traditionell *"SUBCAT"*).

Vorlesung "Einführung in die CL" 2011/2012 © M. Pinkal UdS Computerlinguistik

# Beispielgrammatik 7: SUBCAT- Merkmale

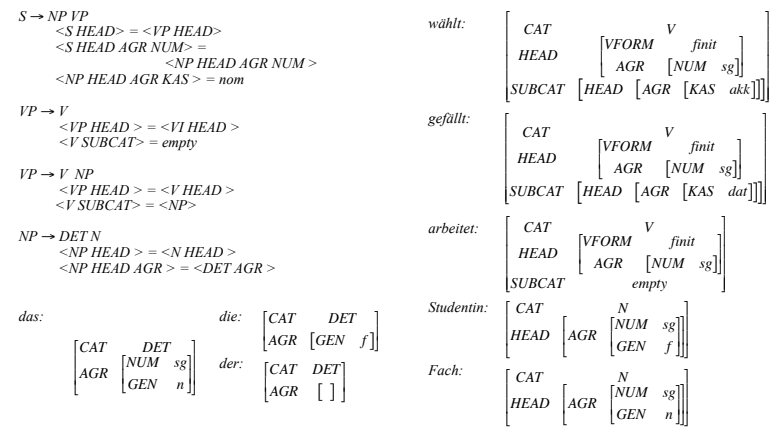

! Seite *X* ein Constraint existiert, der dem *CAT*-Attribut der Regel als Wert die Kategorie *X*  • Im folgenden Anwendungsbeispiel nehmen wir außerdem an, dass zu jeder Regel mit linker zuweist. Kann hier ignoriert werden.

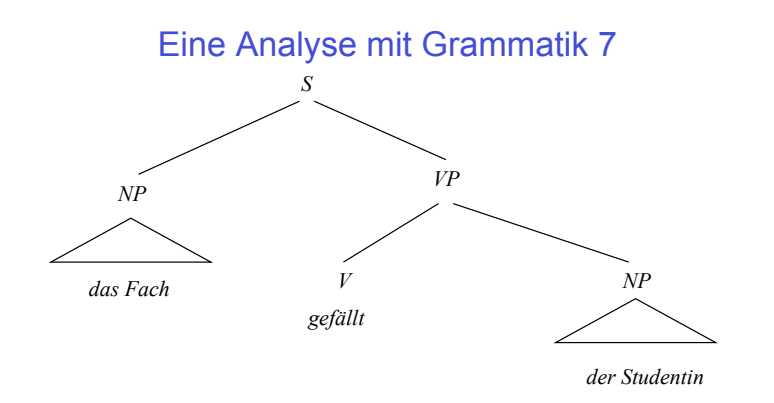

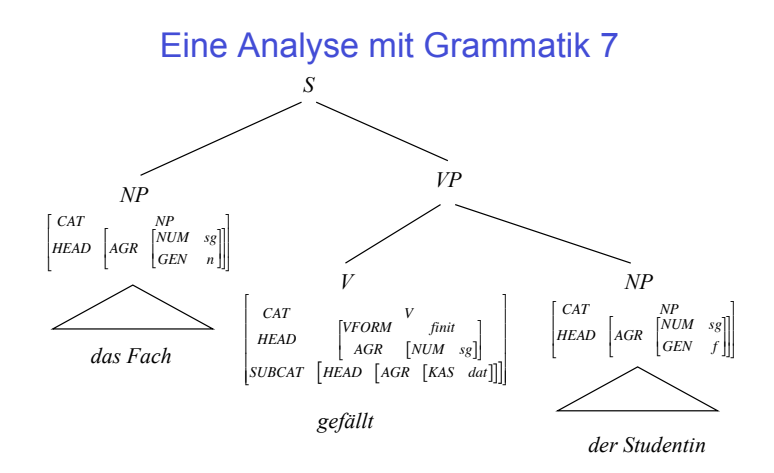

Vorlesung "Einführung in die CL" 2011/2012 © M. Pinkal UdS Computerlinguistik

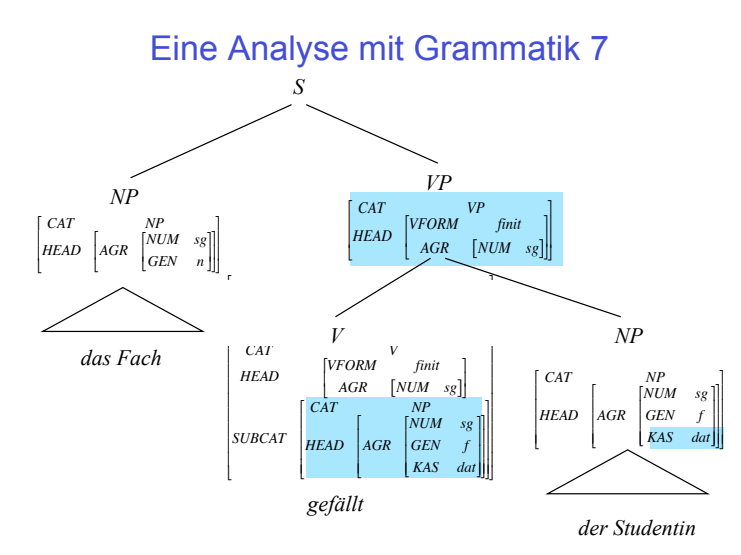

Vorlesung "Einführung in die CL" 2011/2012 © M. Pinkal UdS Computerlinguistik

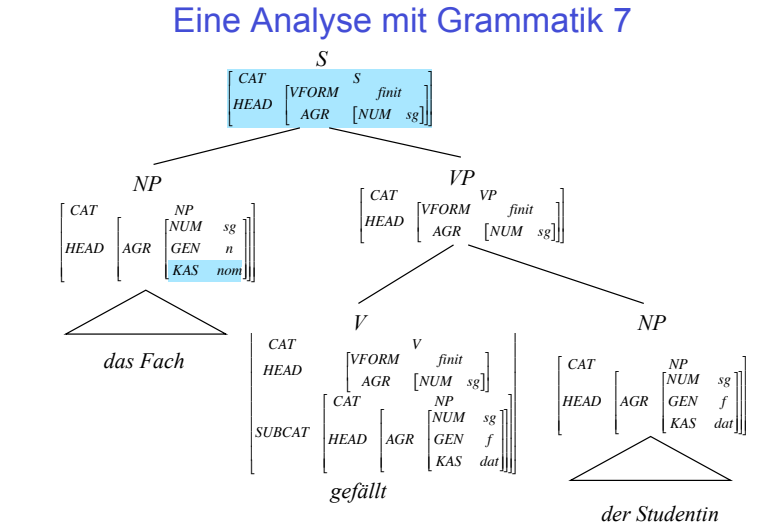

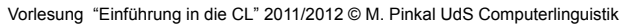